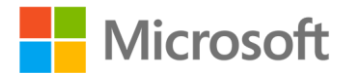

## **Building Web Applications with SVG**

David Dailey, Jon Frost, Domenico Strazzullo ISBN: 978-0-7356-6012-0 First printing: July, 2012

To ensure the ongoing accuracy of this book and its companion content, we've reviewed and confirmed the errors listed below. If you find a new error, we hope you'll report it to us on our website: www.microsoftpressstore.com/contact-us/errata.

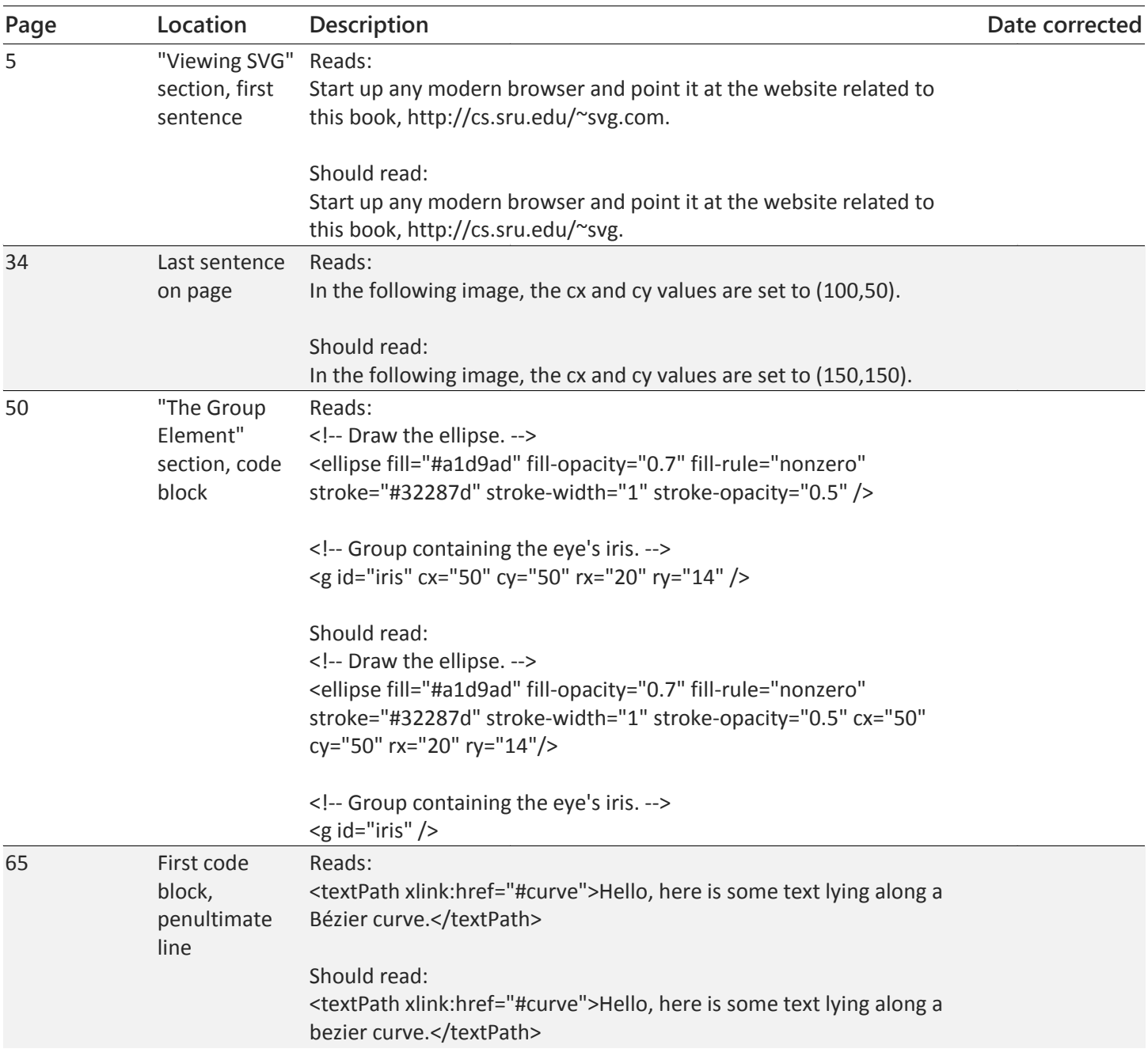

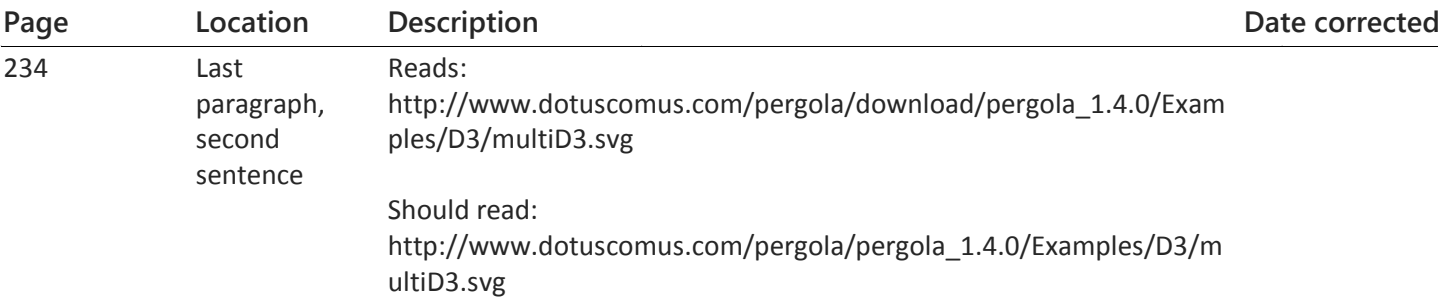